## 志願書入力要領

※ 事前に電子申請サービスの利用者登録を行ってください。(別紙『利用者登録について』を参照)

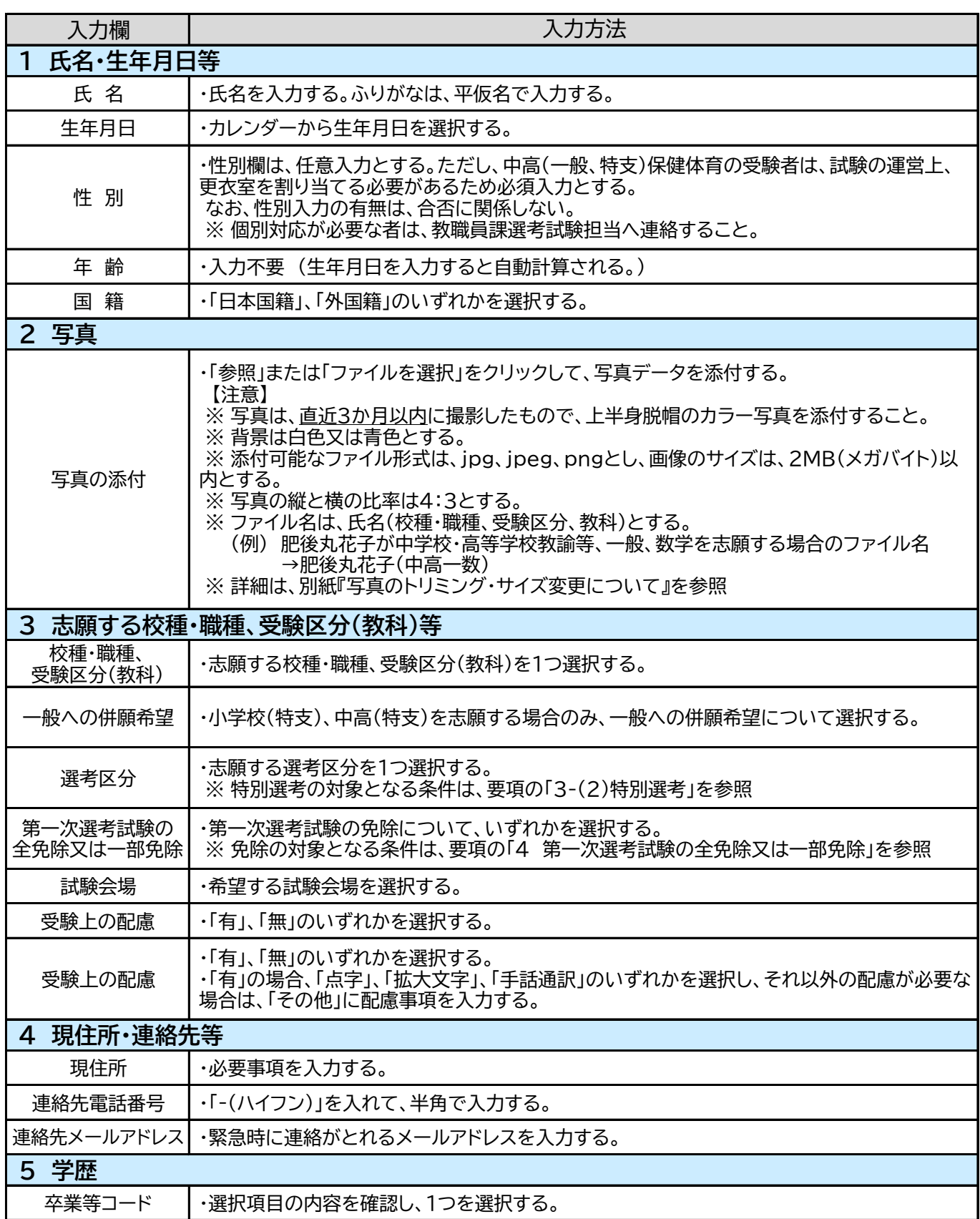

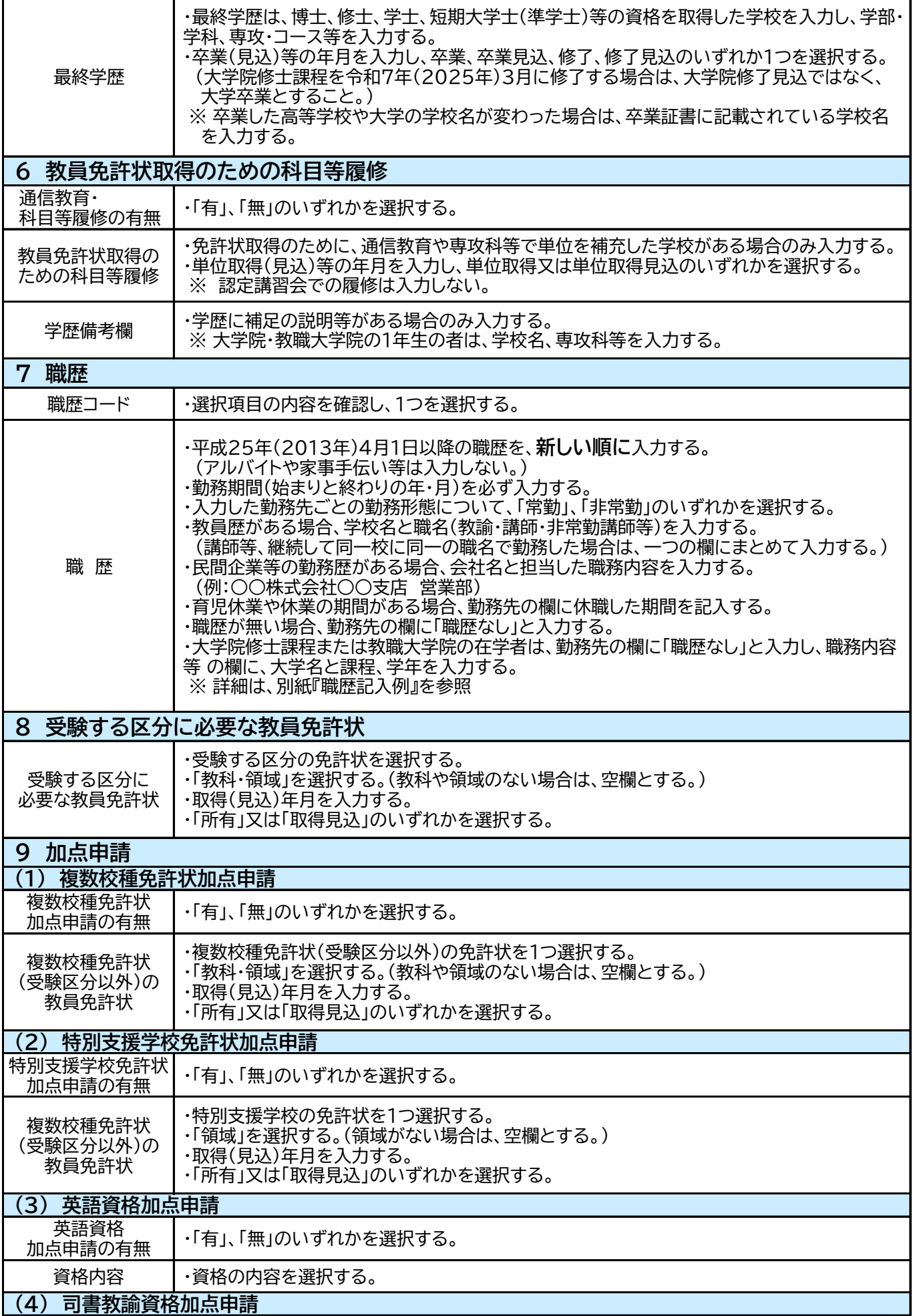

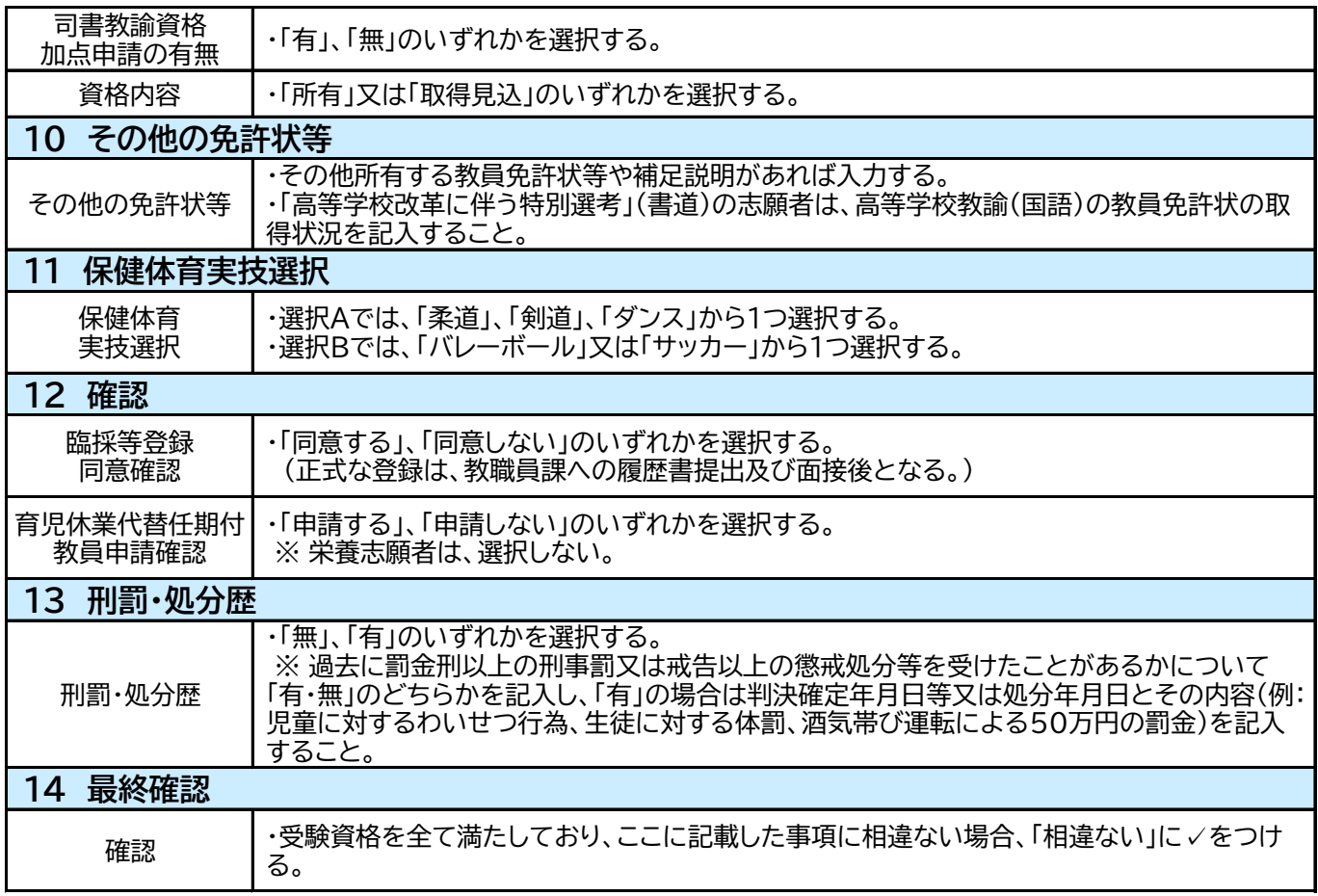

※ すべて「見込」は、令和6年(2024年)3月31日で判断すること。